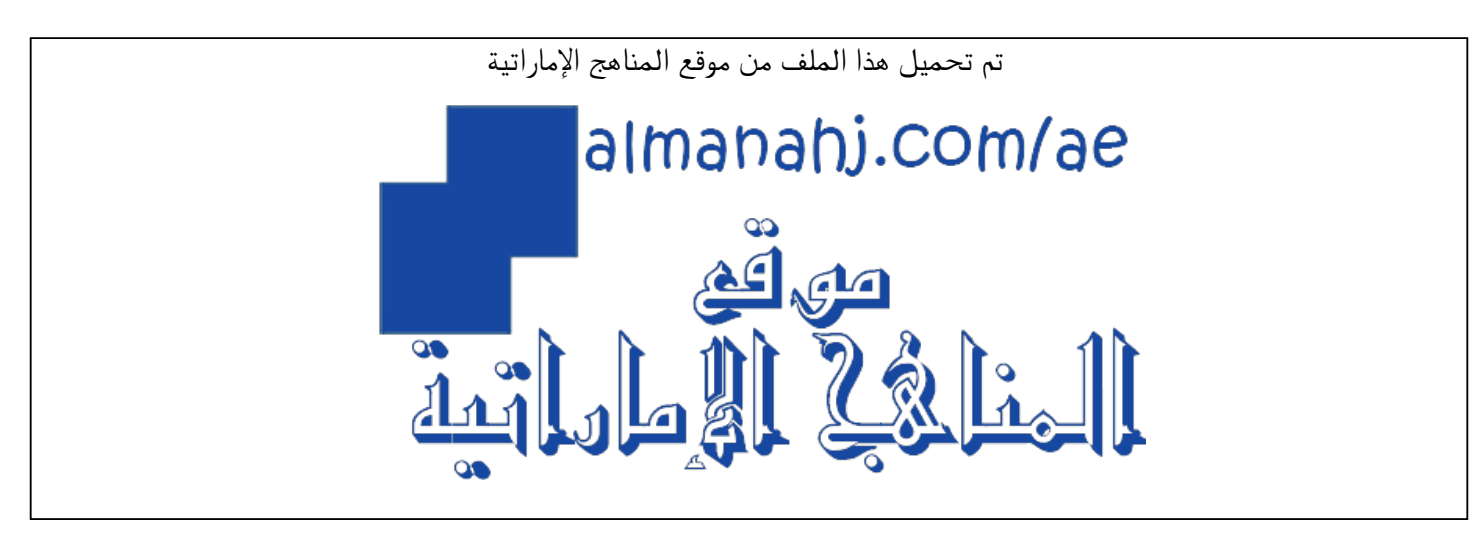

[\\*للحصول على أوراق عمل لجميع الصفوف وجميع المواد اضغط هنا](https://almanahj.com/ae) 

<https://almanahj.com/ae>

[\\* للحصول على أوراق عمل لجميع مواد الصف الثاني عشر اضغط هنا](https://almanahj.com/ae/12) 

<https://almanahj.com/ae/12>

[\\* للحصول على جميع أوراق الصف الثاني عشر في مادة تصميم ولجميع الفصول, اضغط هنا](https://almanahj.com/ae/12design) 

<https://almanahj.com/ae/12design>

[\\* للحصول على أوراق عمل لجميع مواد الصف الثاني عشر في مادة تصميم الخاصة بـ الفصل الأول اضغط هنا](https://almanahj.com/ae/12design1) 

<https://almanahj.com/ae/12design1>

[\\* لتحميل كتب جميع المواد في جميع الفصول للـ الصف الثاني عشر اضغط هنا](https://almanahj.com/ae/grade12) 

<https://almanahj.com/ae/grade12>

 [للتحدث إلى بوت المناهج على تلغرام: اضغط هنا](https://t.me/almanahj_bot) 

[https://t.me/almanahj\\_bot](https://t.me/almanahj_bot) 

 **Create a simple traffic light system. The system should change the blink order of the LEDs, after a set length of time: from green to yellow to red and back again.** 

```
int red = 10;
int yellow = 9;
int green = 8;
void setup(){ 
pinMode(red, OUTPUT); 
pinMode(yellow, OUTPUT); 
pinMode(green, OUTPUT); 
} 
void loop(){ 
// green off, yellow on for 3 seconds 
digitalWrite(green, LOW); 
digitalWrite(yellow, HIGH); 
delay(3000); 
// turn off yellow, then turn red on for 5 seconds 
digitalWrite(yellow, LOW); 
digitalWrite(red, HIGH); 
delay(5000); 
// red and yellow on for 2 seconds (red is already on though) 
digitalWrite(yellow, HIGH); 
delay(2000); 
// turn off red and yellow, then turn on green 
digitalWrite(yellow, LOW); 
digitalWrite(red, LOW); 
digitalWrite(green, HIGH); 
delay(3000); 
delay(15000); 
}
```